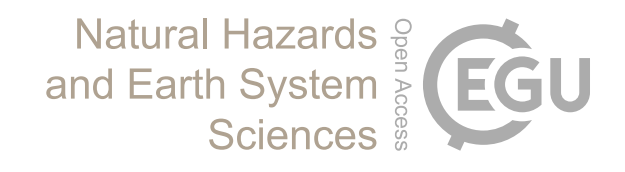

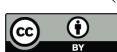

# *Supplement of*

## Evaluation of low-cost Raspberry Pi sensors for structure-from-motion reconstructions of glacier calving fronts

Liam S. Taylor et al.

*Correspondence to:* Liam Taylor (l.taylor2@leeds.ac.uk)

The copyright of individual parts of the supplement might differ from the article licence.

## **Build components**

In this setup, we used:

- Raspberry Pi 4 Model B 1GB RAM
- DFROBOT 3.5" TFT Touchscreen (Optional, to view images in-field)
- Raspberry Pi High Quality Camera Module
- Raspberry Pi 16 mm telephoto lens
- 10 x AA battery holder
- BattBorg Power Board PCB
- Waterproof housing

In order to power a similar Raspberry Pi on a continuous basis (Taylor, 2022), we used:

- Raspberry Pi Zero W
- 12 V Lead Acid Battery
- 10 W Solar Panel
- Solar Charge Controller
- Witty Pi 2 Hat
- Raspberry Pi High Quality Camera Module (with adjusted cable for Zero model)
- Raspberry Pi 16 mm telephoto lens
- Waterproof housing

We have brought WiFi in-field using:

- Peplink HD4 MAX
- Ubiquiti Nanostation

### **Code for acquisition**

The Raspberry Pi was setup with Raspbian OS using NOOBS.

#Import relevant modules from picamera import PiCamera from time import sleep from gpiozero import Button import datetime

#Link the capture button to relevant GPIO pins. Only need for manual acquisition.

b=Button(26)

pb=Button(16)

off=Button(5)

running = True

#### #Capture Photo

```
camera=PiCamera()
```
camera.resolution=camera.MAX\_RESOLUTION

camera.framerate=15

def picture():

#Filename

time now=datetime.datetime.now()

```
photo_name=str(0)+'05'+'-'+str(time_now)[0:10]+'-
'+str(time_now)[11:19]
```
local file path='/home/pi/SFM/Boat/'+str(photo name)+'.jpg'

```
 print('Capturing photo')
 print(photo_name)
 #Opens a 5-second preview screen to adjust focus if needed
camera.start preview(resolution=(1024,768))
 sleep(5)
```

```
 camera.capture(local_file_path)
 camera.stop_preview()
 print(photo_name)
```
### picture

```
#A second button was used to produce a longer, 30-second preview.
```
def preview():

camera.start preview(resolution=(1024,768))

sleep(30)

camera.stop\_preview()

#Legacy code from automatic acquisition module which triggered shutdown upon capture.

def shutdown():

os.system('sudo shutdown -h now')

b.when\_pressed=picture

pb.when\_pressed=preview